## PassTest Bessere Qualität , bessere Dienstleistungen!

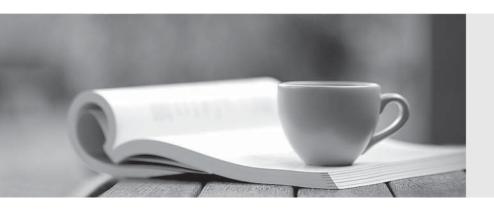

Q&A

http://www.passtest.de Einjährige kostenlose Aktualisierung Exam : 9A0-043

Title : Adobe Illustrator CS 2 ACE

Version: DEMO

- 1. You are repositioning palettes on your screen. You grab a palette by its tab and drag it so your cursor touches the bottom of another palette on your screen. What happens to the palette you are dragging?
- A. It replaces the existing palette.
- B. It snaps back to its original position.
- C. It becomes docked to the existing palette.
- D. It becomes clustered with the existing palette.

Answer: C

- 2. Which two actions can you perform by using the Control palette? (Choose two.)
- A. rotate an object
- B. change the fill color of a path
- C. proportionally scale an object
- D. change the shear angle of a path
- E. select objects with similar attributes

Answer: BC

3. Click the Exhibit button. What should you do to vertically dock one palette to another?

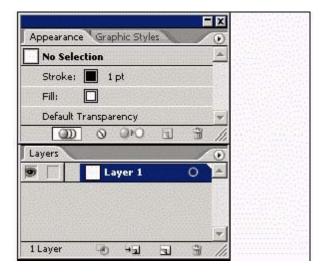

- A. drag the Palette tab of one palette to the bottom of the other palette
- B. drag the Palette tab of one palette into the Palette tab area of the other palette
- C. use the Palette Options command on the Palette menu to designate the desired docked position

D. Alt-drag (Windows) or Option-drag (Mac OS) the Palette tab of one palette into the Palette tab area of the other palette

Answer: A

4. Click the Exhibit button. In the Control palette shown in the exhibit, what is the function of the highlighted icon?

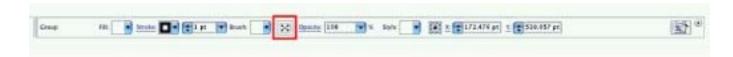

- A. groups objects
- B. shows center point
- C. aligns objects vertically
- D. isolates selected group

Answer: D

5. Which icon should you click repeatedly to cycle through the views of a palette?

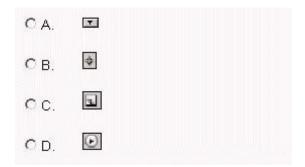

- A. CHOOSE A
- B. CHOOSE B
- C. CHOOSE C
- D. CHOOSE D

Answer: B

- 6. Which export format allows you to embed ICC profiles?
- A. GIF
- B. PNG

| C. JPEG                                                                                                    |
|----------------------------------------------------------------------------------------------------|
| D. Enhanced Metafile Answer: C                                                                                                    |
| 7. You are saving a file to an Illustrator version earlier than 9.0. An option field within the dialog becomes active to allow you to determine what will happen to objects                                                   |
| A. with links                                                                                                    |
| B. containing type                                                                                                    |
| C. containing PDF data                                                                                                    |
| D. containing transparency Answer: D                                                                                                    |
| 8. You need to export an Adobe Illustrator file to a format that supports lossless compression, the display of images on the World Wide Web, 24-bit images, and transparent backgrounds. Which format provides these options? |
| A. GIF                                                                                                    |
| B. PNG                                                                                                    |
| C. WMF                                                                                                    |
| D. JPEG<br>Answer: B                                                                                                    |
| 9. You have an Illustrator document that you need to save as a legacy Illustrator document. Which is the oldest version that will preserve transparency?                                                                      |
| A. Illustrator 8                                                                                                    |
| B. Illustrator 9                                                                                                    |
| C. Illustrator 10                                                                                                    |
| D. Illustrator CS<br>Answer: B                                                                                                    |
| 10. You want to export your Illustrator document to a raster file format that allows you to control image compression while retaining all of the color information. Which format should you choose?                           |

A. GIF

- B. EPS
- C. PSD
- D. JPEG

Answer: D

This document was created with Win2PDF available at <a href="http://www.win2pdf.com">http://www.win2pdf.com</a>. The unregistered version of Win2PDF is for evaluation or non-commercial use only. This page will not be added after purchasing Win2PDF.